**AutoCAD Crack For Windows (April-2022)**

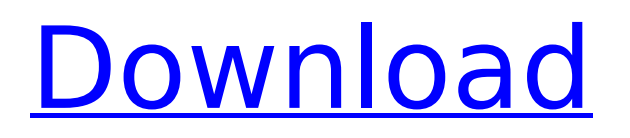

# **AutoCAD Crack+ Download [Mac/Win] (Updated 2022)**

AutoCAD Torrent Download is best suited for designers and drafters. If you use 3D, 2D, and mechanical drawing, as well as design drawing, you will benefit from using AutoCAD Crack Free Download. It is also ideal for engineering design, remodeling, and drawing and drafting. AutoCAD is the only professional application of its kind. It offers the highest quality drawing capability, advanced tools, and extensive capabilities for working with layers, drafting blocks, and working with space within drawing objects. AutoCAD is available as a standalone application, or as part of a suite of applications known as AutoCAD LT, which includes tools such as a drawing editor, 2D dimensioning, and the drawing viewer. Get AutoCAD What Is AutoCAD? The Official AutoCAD Page A popular user manual is available from Adobe. AutoCAD Quick Reference AutoCAD for Dummies by John Lilly. The Old School Uses for AutoCAD De Vignette and De Vignette An example of a de vignette which is frequently used in architectural drafting. A de vignette is basically a mask which hides certain areas of the drawing. An example of a de vignette which is frequently used in architectural drafting. A de vignette is basically a mask which hides certain areas of the drawing. Diagonals If a line is 90 degrees to the horizontal or vertical grid, it is diagonal. If a line is 45 degrees, it is a vertical or horizontal diagonals. If a line is 45 degrees, it is a vertical or horizontal diagonals. If a line is 90 degrees to the horizontal or vertical grid, it is diagonal. If a line is 45 degrees, it is a vertical or horizontal diagonals. Diagonal Mirror If a line is mirrored to make a diagonal line, that is a diagonal mirror. A diagonal mirror will cause a 45 degree line to appear. If a line is mirrored to make a diagonal line, that is a diagonal mirror. A diagonal mirror will cause a 45 degree line to appear. Drafting/CAD by Numbers AutoCAD provides many pre-programmed drawing commands that are used by CAD drafters and engineers. These pre-programmed commands often take the place of writing out complex drawing operations. Drafting by Numbers

### **AutoCAD With Product Key Free**

Physical version The physical version of AutoCAD is version number 18, released in September 2006, and is aimed at the engineering, architecture, and construction industries. It has been modified and re-released in different versions by Autodesk. AutoCAD LT AutoCAD LT is the lower-end, free version of AutoCAD for the home, education, and small business users. The name is an acronym of "AutoCAD Little Toad". It is distinguished from the professional version by its lack of the ability to convert DWG files to other file types and a limit on the number of viewports. It is created for use in home, education, small business, and personal use and as an AutoLISP add-on. It was released on February 14, 2007. AutoCAD LT is not a completely separate program from AutoCAD; users can download and install AutoCAD LT onto Windows XP or Vista and use it along with AutoCAD professional software. If the user already owns AutoCAD LT, then the software must be installed separately on a hard disk to be able to run from any computer. See also Comparison of CAD editors References External links Home Category:2005 software Category:Autodesk Category:Computer-aided design software Category:Geometry processing Category:Vector graphics editors Category:Windows graphics-related software Category:2D computer-aided design software/\* \* Licensed to the Apache Software Foundation (ASF) under one or more \* contributor license agreements. See the NOTICE file distributed with \* this work for additional information regarding copyright ownership. \* The ASF licenses this file to You under the Apache License, Version 2.0 \* (the "License"); you may not use this file except in compliance with \* the License. You may obtain a copy of the License at \* \* \* \* Unless required by applicable law or agreed to in writing, software \* distributed under the License is distributed on an "AS IS" BASIS, \* WITHOUT WARRANTIES OR CONDITIONS OF ANY KIND, either express or implied.  $*$  See the License for the specific language governing permissions and  $*$ limitations ca3bfb1094

#### **AutoCAD Crack + Free Download**

If you have already installed the software, please activate the software by following instructions. Download the Autodesk Autocad keygen using the link. Click the download button and select "Save as". Double click the file and follow the steps to install. Once the Autodesk Autocad keygen is installed, open it from start menu and wait for a pop-up. Select "Autodesk Autocad 2018" and click on "Next". This will start the installation. Once installation is done, you will have to start Autodesk Autocad 2018. Select "Autodesk Autocad 2018" on the left pane of start menu. Click on "Import License" in the right pane of start menu. A license file will be imported automatically. This will open the Autodesk Autocad 2018 and you can use it. If there is an error while importing the license, please delete the "Autodesk Autocad 2018" folder and then reinstall it from the link. 2.How to create and edit drawings using Autodesk Autocad How to open/create a drawing from scratch? After successful installation of Autodesk Autocad 2018, you will get the following options in the start menu. (a) Show My License Folder (b) Autodesk Autocad 2018 (c) Import License Click on the Autodesk Autocad 2018 to open the application. Click on the New Drawing icon on the left side. A new blank drawing is being created. This window shows the elements/tools available for creating drawing. This is the Add button for adding objects to drawing. This is the object selector, which is used for selecting the object to add. Add a line or a circle with your mouse. Double click on the shape to change it to the desired shape. You can also change the color of the object. You can change the size of the object by moving your mouse on the desired shape. You can add multiple layers of the same type of objects. If you have inserted an object, you can move it by clicking and dragging the object on the desired location. You can delete an object by right clicking on it and click on "Delete". You can rotate/scale an object by holding down the shift key and moving the cursor to the desired shape. If you are

## **What's New in the AutoCAD?**

Adding a background to a drawing is quick and easy: New drawing background options, including a choice of tints and patterns. Tint, which converts grayscale to color, is useful for accurate shading and representation of small areas. (video: 5:10 min.) Integrated interface for adding reference images, symbols, and text: Your drawings can now be accompanied by a variety of reference images and symbols, including photos, diagrams, and text. These reference items can be easily added to your drawings. (video: 3:52 min.) Use Interface for Sharing to easily share drawings with others: Share a drawing with just a click and set it to be accessible to others or private for sharing only with select users. (video: 1:16 min.) Other New Features: Design functions for choosing and dragging to draw lines and arcs for editing paths, gradients, and dimensions. New family, template, and tool presets. New editing context menu in the Organize palette. Version History Release Date: 2020/06/25 Release Notes: AutoCAD has been updated to version 20.0.[Acute kidney injury]. Acute kidney injury (AKI) is a common complication of critically ill patients, which can be associated with a poor outcome. It is usually defined as the rapid increase of serum creatinine concentration in a patient with preexisting chronic kidney disease, or a similar increase in a patient with normal renal function. It is primarily due to renal hypoperfusion or acute tubular necrosis, with a prevalence in critically ill patients of around 20%. This entity is associated with a mortality between 30% and 90% in those with AKI of stage 3, and higher in patients with more severe AKI. Mortality is related to the presence of comorbidities, the severity of the underlying illness and the presence of dialysis. Patients with AKI of stage 2 or 3 should be treated with protective measures aimed to treat or prevent systemic complications of the illness and the direct renal damage (fluid restriction, diuresis, alkalinization of the urine, treatment of heart failure and electrolyte abnormalities). For patients with AKI of stage 3, a continuous renal replacement therapy should be started if the renal function does not recover or the patient remains oliguric. In patients who do not require dialysis, a reduction of the renal blood flow,

## **System Requirements:**

OS: Windows 7/8 Processor: 2.2 GHz or better RAM: 4 GB RAM Video: DirectX 11 compatible video card (Vista or later) DirectX: Version 9.0c Storage: 30 GB available space Sound Card: DirectX compatible audio device Controller: The Windows Game Bar is recommended for the best experience. See the Windows Game Bar tab for details. The Steam version of Dota 2 requires a network connection to play. The Steam version of Dota 2 requires

<http://tekbaz.com/2022/07/24/autocad-license-code-2/> <https://angliyskiyazik.ru/wp-content/uploads/2022/07/zebdart.pdf> <https://thetraditionaltoyboxcompany.com/wp-content/uploads/2022/07/ellmee.pdf> <https://tourismcenter.ge/wp-content/uploads/2022/07/lizzbene.pdf> <http://www.viki-vienna.com/autocad-2017-21-0-3264bit-2022/> <http://trabajosfacilespr.com/wp-content/uploads/2022/07/AutoCAD-36.pdf> <http://alldigi.ir/autocad-crack-download-4/> <https://roundabout-uk.com/autocad-11/> <https://www.sozpaed.work/wp-content/uploads/2022/07/ysysch.pdf> <https://pzn.by/wp-content/uploads/2022/07/geramak.pdf> <https://www.footandmatch.com/wp-content/uploads/2022/07/AutoCAD-37.pdf> <https://discoverlosgatos.com/autocad-crack-for-pc-3/> <https://nisharma.com/autocad-crack-updated-2022-9/> <https://ssmecanics.com/wp-content/uploads/2022/07/benver.pdf> <https://pmeceu.com/wp-content/uploads/2022/07/rangweld.pdf> <https://portalnix.com/wp-content/uploads/AutoCAD-85.pdf> <http://www.antiquavox.it/autocad-crack-free-updated-2022-3/> <https://lucaslaruffa.com/autocad-20-0-free/> <http://cefcredit.com/?p=35752> <https://www.spasvseyarusi.ru/advert/autocad-24-0-crack-final-2022/>